### Kontantstrømoppstilling

# Amnesty International Norge

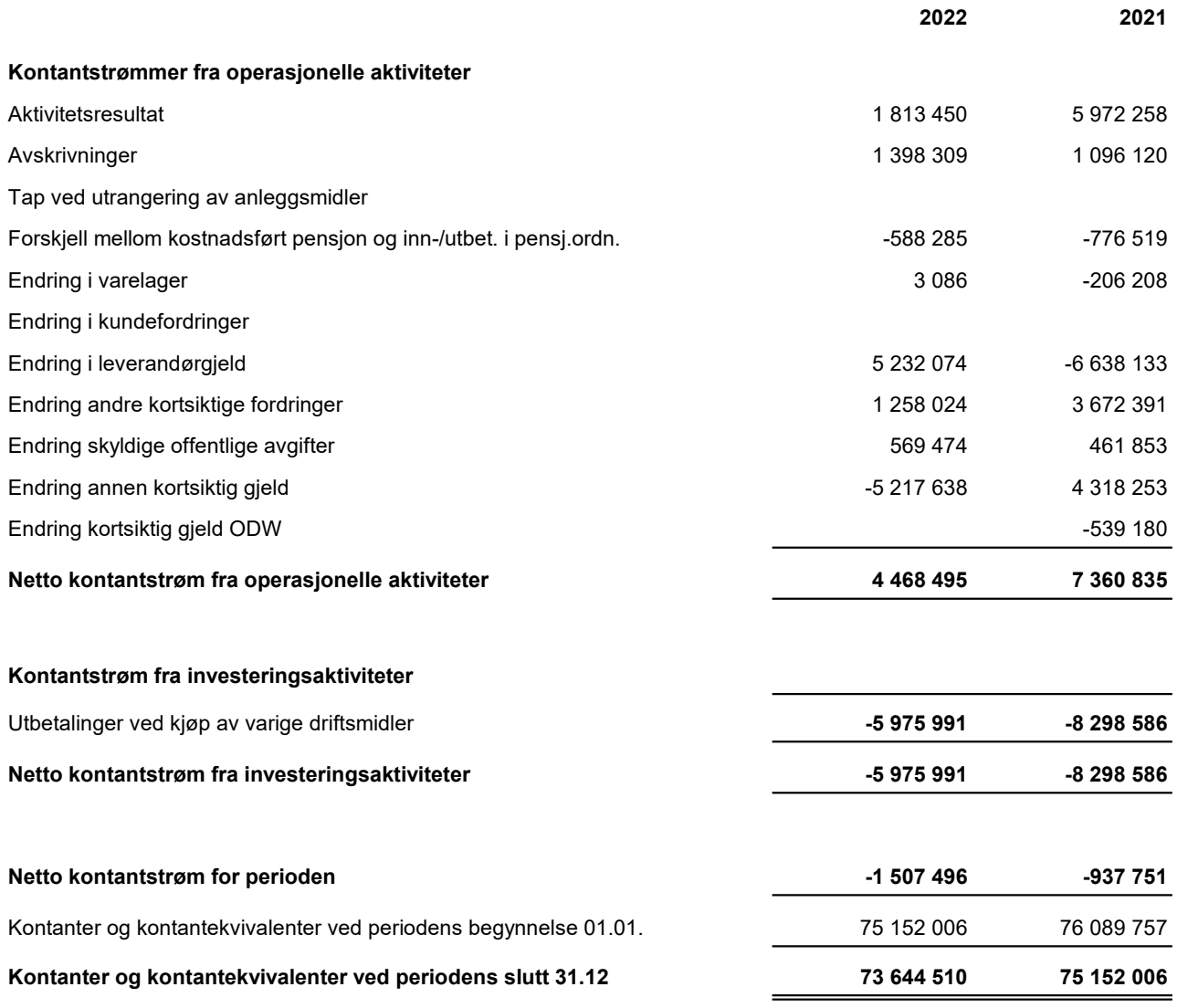

#### Amnesty International Norge - Noter til regnskapet 2022

#### Note 1 Regnskapsprinsipper

Årsregnskapet er avlagt i samsvar med regnskapsloven og NSR(F) "God regnskapsskikk for ideelle organisasjoner" og består av: - Aktivitetsregnskap

- Balanse
- Noter

rimelig sikkert at arven vil bli mottatt, og verdien kan måles tilstrekkelig pålitelig. Inntekter resultatføres som hovedregel ved mottak/innbetaling. Arv blir inntektsført når organisasjonen har juridisk rett til arven, det er

Kostnader er i størst mulig grad direkte henført til den aktiviteten de hører til. Kostnader tilhørende mer enn en aktivitet er fordelt etter fordelingsnøkkel på de ulike aktivitetene. Kostnadene i aktivitetsregnskapet er fordelt etter følgende hovedprinsipp: Andel av arbeidsinnsats fordelt på hovedgruppene i aktivitetsregnskapet. Beregning av kostnader til formålet, til anskaffelse av midler og til administrasjon, samt tilhørende prosentvise andel er gjort med grunnlag i "Retningslinjer for regnskap for organisasjoner tilsluttet Innsamlingsregisteret"

Kontantstrømoppstillingen utarbeides etter den indirekte metoden. Kontanter og kontantekvivalenter omfatter kontanter, bankinnskudd and andre kortsiktige, likvide plasseringer som umiddelbart og med uvesentlig kursrisiko kan konverteres til kjente kontantbeløp og med gjenværende løpetid mindre enn tre måneder fra anskaffelsesdato.

Varige driftsmidler føres i balansen til anskaffelseskost, fratrukket akkumulerte av- og nedskrivninger. Ordinære avskrivninger er beregnet lineært over driftsmidlenes økonomiske levetid, og med utgangspunkt i historisk kostpris.

Fordringer er oppført til pålydende med fradrag av forventet tap.

Fordringer og gjeld i utenlandsk valuta vurderes etter kursen ved regnskapsårets slutt. Kursgevinster og kurstap knyttet til varekjøp i utenlandsk valuta føres som finansposter.

Finansielle omløpsmidler er oppført til faktisk markedsverdi. Realiserte og urealiserte tap og gevinster resultatføres som finansposter.

Selskapet har ulike pensjonsordninger. Pensjonsordningene er finansiert gjennom innbetalinger til forsikringsselskap, med unntak av AFP-ordningen. Selskapet har både innskuddsplaner og ytelsesplaner.

Ved innskuddsplaner betaler selskapet innskudd til et forsikringsselskap. Selskapet har ingen ytterligere betalingsforpliktelse etter at innskuddene er betalt. Innskuddene regnskapsføres som lønnskostnad. Eventuelle forskuddsbetalte innskudd balanseføres som eiendel (pensjonsmidler) i den grad innskuddet kan refunderes eller redusere framtidige innbetalinger.

(innbetalte beløp til forsikringsselskap), justert for ikke resultatførte estimatavvik og ikke resultatførte kostnader knyttet til tidligere perioders pensjonsopptjening. Pensjonsforpliktelsen beregnes årlig av en uavhengig aktuar ved bruk av en lineær opptjeningsmetode. Planendringer amortiseres over forventet gjenværende opptjeningstid. Det samme gjelder estimatavvik som skyldes ny informasjon eller endringer i de aktuarmessige forutsetningene, i den grad de overstiger 10% av den største av pensjonsforpliktelsene og pensjonsmidlene (korridor). For nærmere informasjon om pensjonsordningen, se note 12. En ytelsesplan er en pensjonsordning som definerer en pensjonsutbetaling som en ansatt vil motta ved pensjonering. Pensjonsutbetalingen er normalt avhengig av flere faktorer, som alder, antall år i selskapet og lønn. Den balanseførte forpliktelsen knyttet til ytelsesplaner er nåverdien av de definerte ytelsene på balansedagen minus virkelig verdi av pensjonsmidlene

Alle balanseposter er oppført i NOK.

#### Note 2 Innsamlede midler, innsamlingsprosent

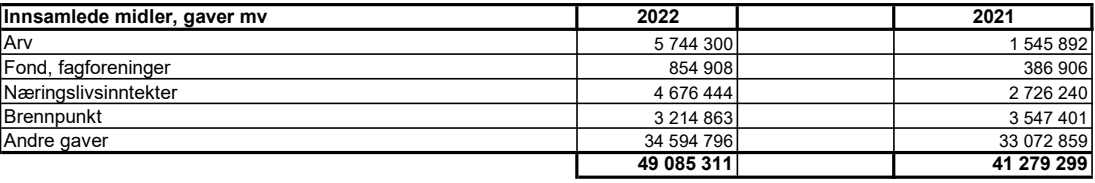

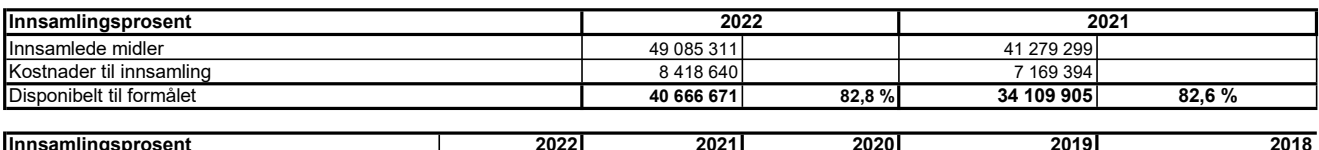

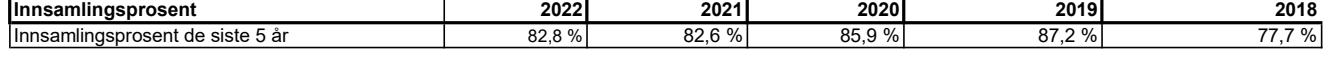

Innsamlingsprosent er definert som innsamlede midler minus kostnader tilknyttet innsamlingen. av innsamlingsprosenten. Innsamlingskontrollen har vedtatt at medlemskontingent med tilhørende kostnader ikke skal tas med ved beregning

#### Note 3 Opptjente midler fra operasjonelle aktiviteter

AIN har et partnerskap med Norsk Hydro ASA på til sammen kr 750 000,- og dette er inkludert i summen på næringslivsinntekter (ref note 2).

#### Note 4 Tilskudd

AIN mottok i 2022 9 086 787,- kr i mva-kompensasjon etter ordningen "Merverdiavgiftskompensasjon for frivillige organisasjoner".

### Note 5 Forbruk av midler

Felleskostnader som dekker alle aktivitetskategorier fordeles etter følgende nøkkel som er basert på andel av arbeidsinnsats:

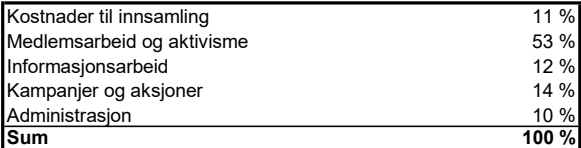

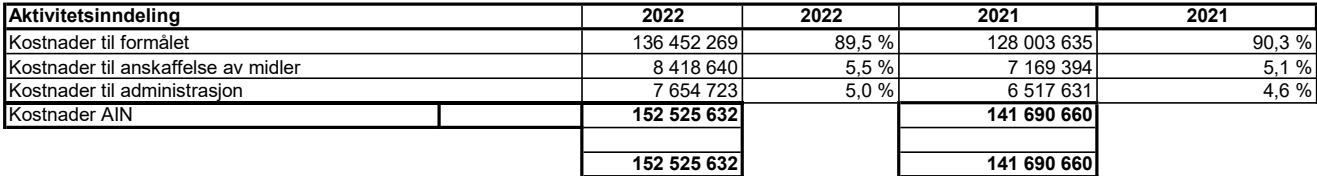

Formålsprosent er definert som kostnader til formålet delt på sum forbrukte midler, målt av AINs ordinære aktivitet. Administrasjonsprosent er definert som administrasjonskostnader delt på sum forbrukte midler, målt av AINs ordinære aktivitet. Anskaffelsesprosent er definert som kostnader til anskaffelse av midler delt på sum forbrukte midler, målt av AINs ordinære aktivitet.

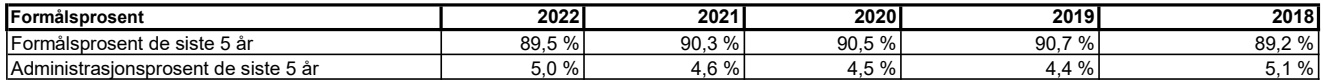

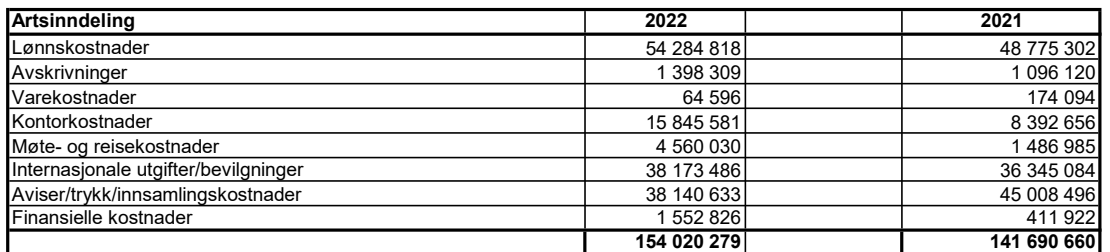

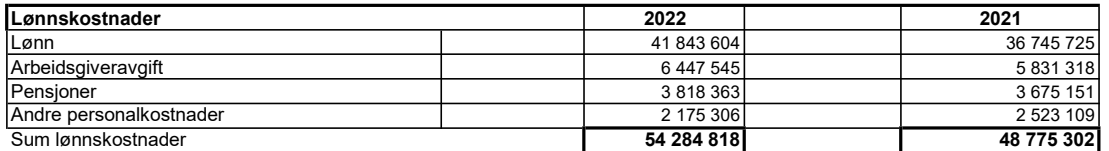

Antall sysselsatte årsverk (gjennomsnitt) for 2022 var 71,16 årsverk (84 ansatte). Til sammenlikning var tallene for 2021 62,92 årsverk (76 ansatte).

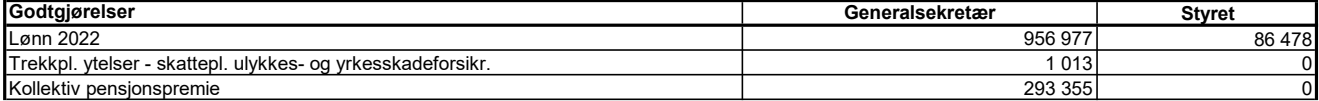

Styreleder mottar kompensasjon for tapt arbeidsfortjeneste. Øvrige styremedlemmer har ikke mottatt godtgjørelse utover dekning av direkte utgifter og eventuelt dokumentert tapt arbeidsfortjeneste.

Daglig leder har kontraktsfestet avtale om særskilt vederlag ved opphør av ansettelsesforhold. Tilsvarende gjelder ikke for styreleder.

Honorar til revisor er kostnadsført med kr 154 360 i ordinær revisjon.

#### Note 6 Internasjonale utgifter

Regnskapsført mellomværende med det Internasjonale Sekretariatet er på kr 44 391 og inngår i posten annen kortsiktig gjeld på balansen. Årets brutto kontingent til Amnestys internasjonale sekretariat var kr 43 104 431. Kontingenten ble beregnet på grunnlag av samlede inntekter i 2022. Det er regnskapsført refusjon for drift av avdeling for Human Rights Education med kr 4 736 908.

### Note 7 Fri formålskapital

 og skal iht retningslinjene utgjøre minst 25% av AINs årsinntekter. Sikringsfondet skal etter vedtak av Landsmøte i 1998 dekke deler av AINs betalingsforpliktelser dersom organisasjonen kommer i økonomiske vanskeligheter, og utgjør sammen med Prosjektfondet AIN reservefond. Fondene inngår i AI Norges formålskapital

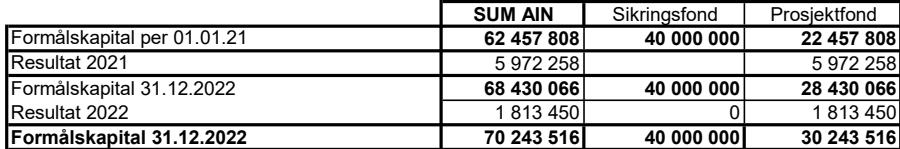

#### Note 8 Varige driftsmidler

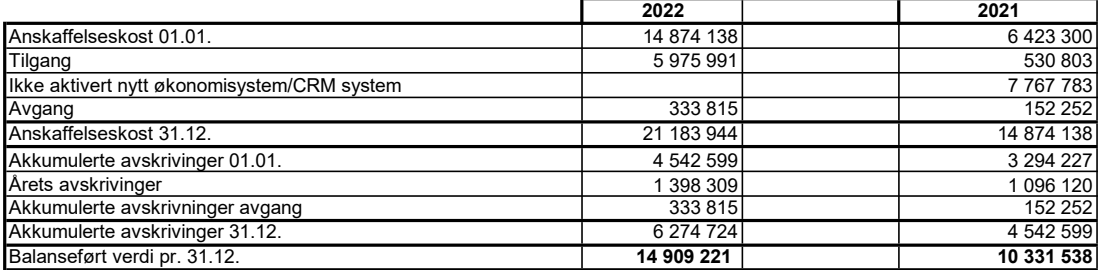

Tilgang i 2022 er i vesentlighet knyttet til aktivert økonomi- og crm-system

Driftsmidler avskrives over 3 og 5 år.

#### Note 9 Fordringer

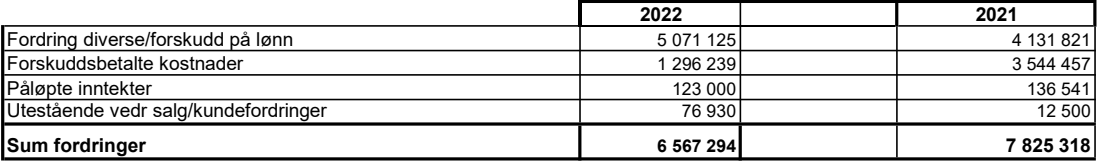

#### Note 10 Bundne midler

med kr 2 155 157. I posten inngår bundet bankinnskudd med kr 2 117 935 til skyldig skattetrekk, og depositumskonti husleie

#### Note 11 Finansielle omløpsmidler

Styret i AIN vedtok på styremøtet 3.november 2017 oppdaterte "Retningslinjer for plassering av Amnesty International i Norges midler". Retningslinjene åpner for plassering av midler i obligasjons- og pengemarkedsfond, men ikke i aksjer eller aksjefond. Plasseringene skal gjøres innenfor investment grade (BBB- eller høyere), og skal som et minimum tilfredsstille retningslinjene som ligger til grunn for forvaltningen av Statens Pensjonsfond Utland. Etter vedtak i Amnesty Internationals øverste organ Global Assembly skal det ikke investeres i produsenter av fossilt brennstoff.

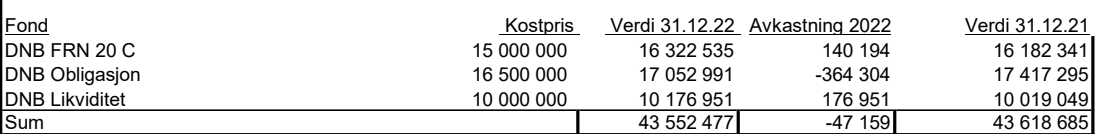

### Note 12 Pensjon

Selskapet har pensjonsordninger som omfatter i alt 86 personer. Selskapet har en kollektiv lukket pensjonsordning etter Lov om foretakspensjon og en innskuddsordning for de øvrige ansatte. Forpliktelsene knyttet til den kollektive ordningen er dekket gjennom et forsikringsselskap. Innskuddspensjonen inklusive arbeidsgiveravgift kostnadsføres løpende.

Selskapet har også en avtalefestet førtidspensjonsordning (AFP). Denne er å anse som en ytelsesbasert flerforetaksordning, men regnskapsføres som en innskuddsordning.

Selskapets pensjonsordninger tilfredsstiller kravene i lov om obligatorisk tjenestepensjon.

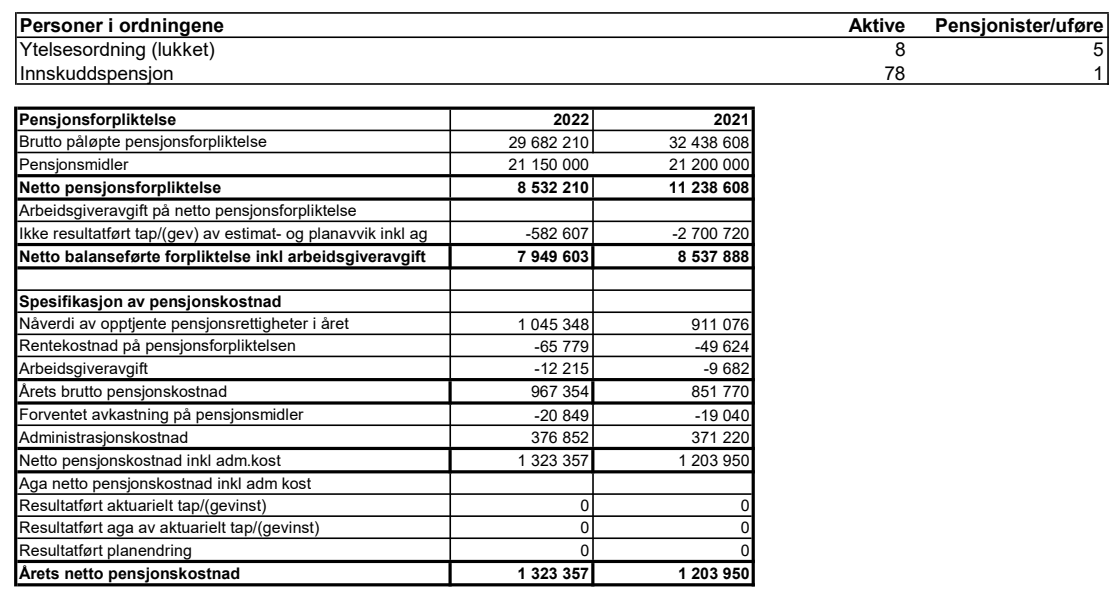

#### Økonomiske forutsetninger

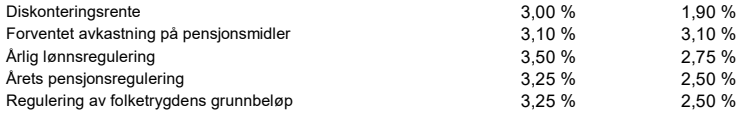

#### Note 13 Kortsiktig gjeld

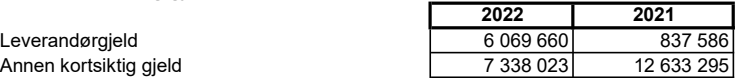

Leverandørgjeld er bokført leverandør fakturaer per 31.12.

Kortsiktig gjeld inkluderer lønnsrelatert poster til ansatte, inntekt/kontigenter og avsatt kostnader som tilhører 2022.

### Note 14 Øremerkede midler

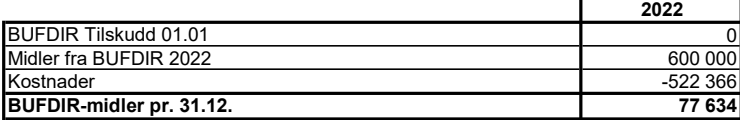

### Note 15 Leieavtaler

AIN har forpliktelser i form av leieavtaler knyttet til kontorleier ved ulike lokasjoner.

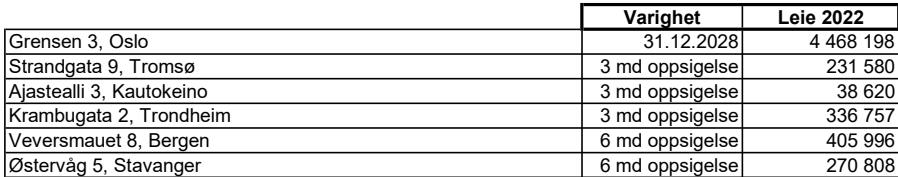

Styret vedtok i desember 2021 å takke ja til tilbud om fri kontorleie i den gamle ambassaden til USA i Henrik Ibsens gate i Oslo. Forventet innflytting der vil være i tredje kvartal 2023. Arbeid er i gang med fremleie av Grensen 3.

# **Amnesty International i Norge**

# **Styrets beretning 2022**

Amnesty International er en verdensomspennende og uavhengig organisasjon som arbeider for å forebygge og bekjempe brudd på menneskerettighetene. Amnesty i Norge arbeider i tråd med strategien for den internasjonale bevegelsen, og kjemper for aktuelle menneskerettighetssaker både ute og hjemme. Over 100 000 støttespillere, deriblant økonomiske bidragsytere og aktivister, bidrar til våre viktige gjennomslag.

# Amnesty blir større og sterkere

Når det gjelder Amnesty i Norges arbeid i 2022 er det mange lyspunkter å trekke fram selv om menneskerettighetene generelt er under angrep mange steder i verden.

Våre fantastiske aktivister har arrangert utrolige 798 utadrettede aktiviteter for og med Amnesty rundt omkring i det ganske land. Vi nådde 9000 elever med våre menneskerettighetsundervisningsopplegg. Vi har i løpet av 2022 også opprettet mange nye Amnesty-grupper, men på grunn av et etterslep av inaktive grupper som en konsekvens av pandemien, er ikke totalantallet der vi helt har mål om ennå. Ved utgangen av 2022 hadde vi 66 Amnesty-grupper i Norge. Vi har nå tro på at pilene peker oppover etter to år der frivilligheten i Norge generelt har hatt alvorlige utfordringer å hanskes med.

Amnesty i Norge målte i 2022 sine høyeste kjennskapsnivåer i befolkningen på flere år. I tillegg hadde vi 6305 presseklipp, noe som er best på over 10 år. Jevnt over viste Amnesty seg også som en av de mest engasjerende ideelle organisasjonene i ulike sosiale medier.

## Menneskerettighetsarbeid

Når det gjelder menneskerettighetsarbeid kaster Russlands angrep på Ukraina lange og mørke skygger over hele 2022. I starten av krigen spilte Amnesty en viktig rolle i å avdekke det vi mener er russiske krigsforbrytelser og menneskerettighetsbrudd. Rapportene våre fikk god dekning og var med på å øke kunnskapen om hvordan Amnesty arbeider. Vår raske reaksjon og gode kommunikasjonsarbeid, bidro til at vi samlet inn ca 5 millioner kroner fra folk i Norge til vårt arbeid i Ukraina. I tillegg ble det arrangert Ukraina-markeringer mange steder rundt i landet.

Dessverre ble dette omdømmet skadet på grunn av en lite gjennomtenkt publisering av informasjon om ukrainske styrkers brudd på internasjonal humanitær rett i august. Det, som etter all sannsynlighet er korrekt informasjon, ble publisert uten å ta nødvendige hensyn til timing og kontekst. Dette har ført til at Amnesty International og Amnesty i Norge nærmest har blitt definert ut av alt offentligheten rundt krigen i Ukraina. Vi har brukt de siste månedene i 2022 på å forsøke å bygge opp igjen tillit i mange miljøer. Vi mistet også omkring 500 medlemmer som følge av det ovenstående.

Til alt hell har ikke dette smittet over på andre områder. Sjelden har Amnesty i Norge hatt et tilsvarende sakseierskap til og oppmerksomhet omkring et område som sportsvasking. Vi hadde fokus på Kina under Vinter-OL og var videre konstant i alle medier som dekket fotball-VM i Qatar. Vi hadde møter med alle sentrale aktører, som ønsket eller kunne påvirke situasjonen for migrantarbeidere i Qatar. På toppen av det hele ønsket enkelte sponsorer av de norske sendingene av fotball-VM at vi skulle ta over deres sponsorplakater. Det hele bygget på svært gode rapporter i en årrekke om situasjonen for migrantarbeidere laget av vårt team ved det internasjonale sekretariatet. I 2023 vil vi fortsette å arbeide for et fond for å kompensere migrantarbeidere som har lidd overlast.

I over ti år har Amnesty kjempet for å få på plass en samtykkebasert voldtektslovgivning i Norge. Selv om Hurdalsplattformen skapte tro på at vi hadde oppnådd dette målet, var straffelovrådets forslag om ny voldtektsbestemmelse fra høsten 2022 ikke tilfredsstillende i våre øyne, og krever at vi fortsatt må jobbe med dette inn i 2023. Den holdningsskapende russekampanjen var svært vellykket.

Skytingen mot London Pub under Pride i Oslo 25. juni preget sommeren og vår sommerkampanje for "retten til å elske og være den man vil". I denne anledning hadde vi rekordsalg av regnbuearmbånd. Våre aktivister deltok i lokale pride-arrangementer over hele landet. Aksjonen vår for retten til trygg og lovlig abort i USA ble underskrevet av oppunder 100 000 enkeltpersoner i Norge, og filmen vi laget i den anledning ble brukt av flere andre Amnesty-avdelinger rundt i verden.

Vi tente en gnist hos politikerne og opplevde et tverrpolitisk gjennomslag i arbeidet fram mot et forbud mot overvåkingsbasert markedsføring fra de store teknologigigantene, noe vi skal følge opp i 2023. Temaet viste seg å være svært populært blant aktivistene. Vi videreførte også vårt arbeid på næringslivets menneskerettighetsansvar i forbindelse med at den nye åpenhetsloven trådte i kraft 1. juli.

Sammen med en rekke andre organisasjoner oppnådde vi i 2022 at regjeringen sa seg enig i inkorporering av FN-konvensjon om rettigheter for mennesker med nedsatt funksjonsevne i norsk rett, og dette følger vi inn i 2023. Vi har også grunn til å tro at vårt initiativ til at oljefondet skal forhåndsfiltrere selskaper utfra et menneskerettighetsperspektiv, har ført til at oljefondet har filtrert vekk en del selskaper fra sin investeringsportefølje. En annen sak som fikk stor oppmerksomhet, var vår rapport som definerte Israels lover og praksis overfor palestinere som apartheid.

Da demonstrasjonene i Iran eksploderte i september, ble Amnesty nok en gang organisasjonen å gå til for informasjon og aktivisme. Våre rapporter fikk stor oppmerksomhet i medier og sosiale medier, og våre arrangementer klarte å samle iranere i Norge på kryss og tvers av ganske sterke skillelinjer. Vi lobbyerte norske myndigheter for at de skulle støtte at FN opprettet en egen etterforskning av iranske overgrep, noe de gjorde. I tillegg ser vi at enkelte henrettelser har blitt utsatt og dommer omgjort etter at Amnesty har aksjonert.

Amnesty har gjennom hele 2022 aksjonert for en rekke enkeltmennesker i fare. Endelig kunne vi konstatere at Raif Badawi, en saudiarabisk blogger som har sittet fengslet i 10 år og som vi har aksjonert for månedlig i alle disse årene, hadde blitt løslatt. Et skår i gleden er at han fortsatt har et utreiseforbud fra Saudi-Arabia hengende over seg. Amnesty i Norge hadde besøk av både konen og alle barna til Raif i sommer.

2022 ble avsluttet med den årlige 'Skriv for Liv'-kampanjen med stort engasjement.

### Styret

På landsmøtet 24.april 2022 ble følgende styre valgt:

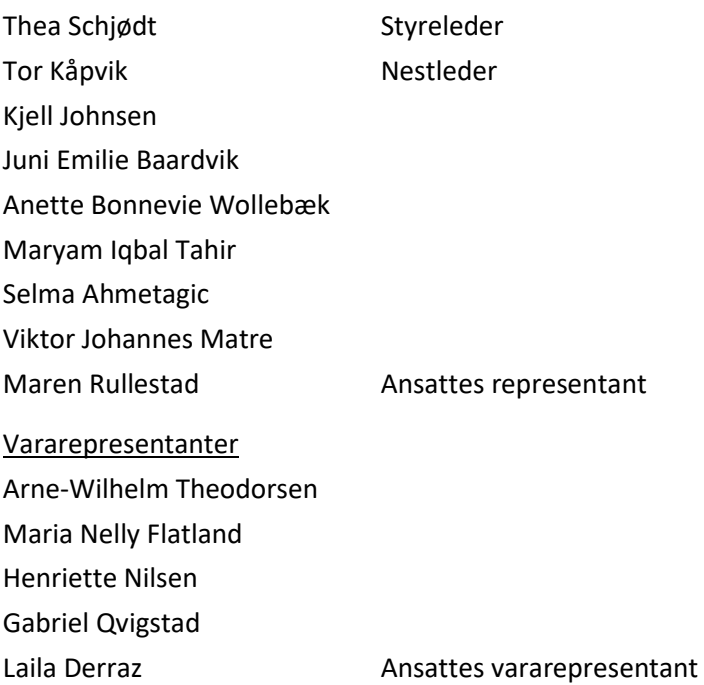

### Kommunikasjonsarbeid

I 2022 startet for alvor Amnestys arbeid med merkevareplattform og identitet. Hvert kvartal har vi målt utviklingen. Dette har gitt oss en ny mulighet til å ta på pulsen hvordan publikum oppfatter oss gjennom året. Amnestys Ukraina-rapporter som kom utover i første kvartal, og den samlede oppmerksomheten krigssituasjonen ga, løftet kjennskapen om organisasjonen svært høyt. Senere på våren kom saken om kvinner og retten til abort i USA for alvor på agenda. Tallene i sosiale medier var enorme da vi lanserte vår kampanjefilm, som for øvrig høstet priser i internasjonale kåringer nå sist høst.

Sommeren ble preget av skytingen på London pub og fokus på skeiv tematikk. Da vi kom på andre siden av sommeren kom fokuset på techgigantenes overvåkingsbaserte markedsføring. Engasjementet for Iran eksploderte utover høsten da Jina (Masha) Amini ble drept av iransk politi. Dette gjaldt både interesse fra presse, men kanskje enda mer i sosiale medier. Året ble avsluttet med nok en voldsom bølge av oppmerksomhet rundt fotball-VM i Qatar. Dette gjaldt spesielt i pressen og på Twitter.

## Medlemmer og SMS-aktivister

Vi vervet totalt 4739 nye medlemmer i 2022. Tilsvarende tall for 2021 var 6070. Det var et lavere volum på Face2Face rekruttering enn tidligere. Digital verving og Telemarketing var omtrent på budsjett.

Gjennomsnittlig støttebeløp gikk noe opp på tvers av alle kanalene.

Medlemstallet per 31.12.2022 viser en svak nedgang fra året før. I tillegg til at vi hadde noe lavere vervevolum, så har også frafallstallene steget noe, sammenlignet med foregående år.

Antall SMS-aktivister er per 31.12.2022 38 676 mot 43 880 i 2021. Nedgangen i antall sms-aktivister skyldes at nyverving har vært nedprioritert i perioden, samt at det ble gjort en opprydding ved overgangen til nytt medlemssystem som gjør at frafallet ble noe høyere enn normalt.

På inntektssiden for øvrig har vi jobbet godt med mellomstore givere, som et nytt satsingsfelt, og 47 enkeltpersoner ga gaver over 10 000,- i 2022. Likeledes var det i 2022 rekordstor støtte fra næringsliv og flere betydelige testamentgaver. Det var også en solid økning i engangsdonasjoner fra privatpersoner.

# Administrasjon, ansatte og arbeidsmiljø

Sekretariatet holder til i kontorlokaler i Grensen 3, Oslo sentrum. Kontorlokalene er tilrettelagt for effektive arbeidsløsninger og et godt arbeidsmiljø. Det fremleies kontorplass til Menneskerettighetsfondet. Regionskontorene leier kontorlokaler i sine respektive byer, Stavanger, Bergen, Trondheim og Tromsø.

Amnesty International Norge er bevisst sitt miljøansvar. Det arbeides kontinuerlig for at virksomheten i minst mulig grad skal ha negative effekter på det ytre miljø. Bortsett fra at reisevirksomhet og særlig flyreiser bidrar negativt på miljøet, forurenser kontordriften ved sekretariatet ikke det ytre miljø. Så godt som alt skriftlig materiell blir produsert på miljøvennlig papir, og stadig oftere benyttes elektroniske kommunikasjons- og publikasjonsformer som sosiale medier, web, e-post og SMS. Utrangert datautstyr, telefoner etc. innleveres til godkjent firma for resirkulering.

Ved utløpet av 2022 hadde sekretariatet 91 kontoransatte med en kjønnsfordeling på 66 kvinner og 25 menn. Dette utgjør totalt 78,18 årsverk, hvorav 22 er deltidsansatte. 15 av de deltidsansatte er kvinner, 7 er menn. Sekretariatet hadde videre en kvinne i studiepermisjon (deltid), fire kvinner og en mann i foreldrepermisjon. Sekretariatets ledergruppe besto ved utgangen av 2022 av 8 personer, hvorav fire menn og fire kvinner.

Fra og med 2020 er alle arbeidsgivere i offentlige virksomheter, og private virksomheter med flere enn 50 ansatte pliktige til å jobbe med likestilling og diskriminering gjennom en lovbestemt metode, herunder annethvert år kartlegge lønn og ufrivillig deltid (aktivitetsplikt). Dette arbeidet skal redegjøres for i årsberetning eller annet offentlig tilgjengelig dokument (redegjørelsesplikt). I Amnesty lager vi en egen rapport som inngår som vedlegg til årsregnskapet.

Rapporten skal inneholde en faktisk beskrivelse av tilstanden på likestillingsområdet, og identifisere tiltak for forbedring og kontinuerlig arbeid med likestilling og ikke-diskriminering. I tillegg har Amnesty igangsatt et mangfolds- og inkluderingsprosjekt som dekker både sekretariatet og organisasjonen som helhet. Hensikten med prosjektet er å øke mangfoldet blant ansatte og aktivister. Amnesty Internationals sentrale målsetting er å bidra til respekt og engasjement for alle

menneskers rettigheter. Dette inkluderer fokus på likestilling og arbeid mot alle former for diskriminering også i sekretariatet.

Sykefraværet i 2022 var 8,16 prosent, hvilket er 1,54 prosentpoeng høyere enn i 2021. Årsaken til økningen ligger i flere langtidssykemeldinger. Mesteparten av sykefraværet er ikke arbeidsrelatert. I 2022 var det ingen ulykker i tilknytning til arbeidsplassene våre.

Vi hadde de beste resultatene på Great Place to Work-målingen noensinne, og har de høyeste resultatene av de ideelle organisasjonene som deltar i undersøkelsen.

Aktsomhetsvurdering ihht «Lov om virksomheters åpenhet og arbeid med grunnleggende menneskerettigheter og anstendige arbeidsforhold (åpenhetsloven)» vil bli lagt ut på vår nettside amnesty.no innen 30.juni 2023.

# Risiko og usikkerhetsfaktorer

Virksomheten er basert på medlemskap, og er sårbar for svingninger i medlemsmassen. De senere årene har medlemsmassen ligget på et stabilt nivå, dette var også tilfelle gjennom 2022.

Virksomheten har ikke langsiktig gjeld, og er i liten grad eksponert for valutasvingninger. Den er heller ikke avhengig av noen store leverandører eller kunder.

Virksomheten har fastlagt retningslinjer for disponering av overskuddslikviditet. Disse retningslinjene ble revidert høsten 2019, og det er gjort innskudd i obligasjonsfond og pengemarkedsfond.

Gjennom 2020, 2021 og litt inn i 2022 ble det igangsatt omfattende tiltak i det norske samfunnet for å redusere spredning av korona-viruset. Dette har ikke medført noen negative økonomiske konsekvenser for Amnesty International i Norge, og risikoen vurderes nå til å være over.

Det er tegnet styreansvarsforsikring for styret og daglig leder som dekker det rettslige erstatningsansvar for ren formueskade som sikrede kan pådra seg i egenskap av sin funksjon som styre og daglig leder.

# Fremtidsutsikter

Den vedtatte strategien til Amnesty International i Norge fra 2022-2030 legger til grunn en relativt stor vekst i inntekter. Dette er i tråd med Amnesty Internationals samlede internasjonale strategi. Den viktigste forutsetningen for dette ligger i en vellykket differensiering av inntektskilder. Styret vurderer vekststrategien som krevende, men realistisk.

# Økonomi

Amnesty International Norge tar ikke imot økonomisk støtte i form av statlige midler, bortsett fra bidrag direkte til arbeid med menneskerettighetsundervisning. Innbetalinger fra medlemmer er fortsatt organisasjonens viktigste inntektskilde. Dette sikrer organisasjonens uavhengighet.

Årsregnskapet er satt opp i samsvar med god regnskapsskikk og Regnskapsloven. Årsregnskapet er satt opp som aktivitetsregnskap for organisasjoner i samsvar med Innsamlingskontrollens retningslinjer. Etter styrets oppfatning gir det fremlagte regnskapet en rettvisende oversikt over

virksomhetens finansielle stilling og resultat pr 31.12.2022. Styret vurderer at virksomheten er i en god posisjon likviditetsmessig med fri likviditet på 69,4 mill kr, og har en høy egenkapitalgrad på 73,5%. Styret anser at forutsetningene for fortsatt drift av Amnesty International Norge er til stede, og regnskapet er avlagt etter denne forutsetning.

Aktivitetsregnskapet viser en økning i anskaffede midler sammenliknet med i fjor. Dette skyldes en økning i innsamlede gaver og arv. Det var en nedgang i medlemsstøtten. Anskaffede midler for 2022 utgjør 154,3 millioner kroner (147,7 mill kroner i 2021).

Forbrukte midler endte på 152,5 mill kr (141,7 mill kr), hvorav administrasjonskostnadene utgjør 7,7 mill kroner (6,5 mill kr). Smittevernrestriksjoner i samfunnet påvirket aktivitetsnivået i første del av 2022, men dette er nå tilbake på samme nivå som siste år før pandemien.

Kostnader til anskaffelse av midler er 8,4 mill kr for 2022 (7,2 mill kr).

Amnesty International i Norge betalte i 2022 43,1 mill kr (41,6 mill kr) i kontingent til Amnesty International sentralt. Amnesty International i Norge er fortsatt blant de største bidragsyterne til den internasjonale organisasjonen.

Forskjellen mellom årsresultat og netto kontantstrøm består i hovedsak av effekter knyttet til investeringsaktiviteter, der et relativt stort prosjekt knyttet til nytt medlems- og økonomisystem ble gjennomført og avsluttet i 2022. For øvrig viser kontantstrømoppstillingen at virksomheten er preget av relativt lave investerings- og finansieringsaktiviteter.

Regnskapet for 2022 viser et aktivitetsresultat på 1,8 mill kr (6,0 mill kr).

De totale disponeringer fra/til fond er som følger:

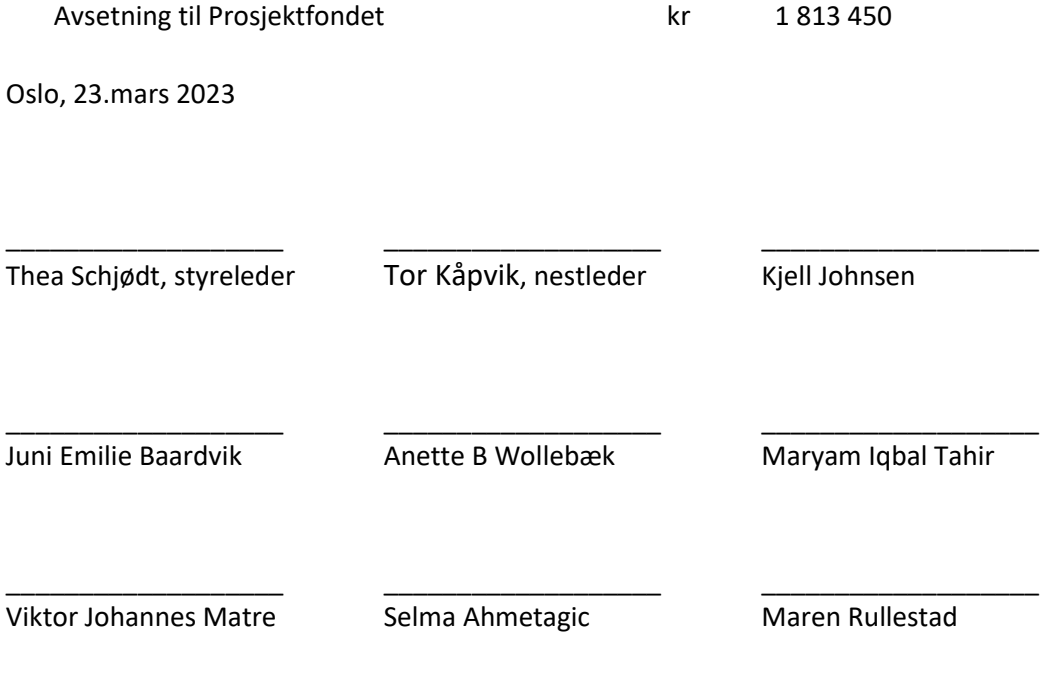

\_\_\_\_\_\_\_\_\_\_\_\_\_\_\_\_\_\_\_\_\_\_\_\_\_\_\_\_\_\_ John Peder Egenæs, generalsekretær

# Verifikasjon

Transaksjon 09222115557489601974

### Dokument

AI 2022 kontantstrøm\_ noter og styretsberetning Hoveddokument 11 sider Initiert på 2023-03-24 11:42:46 CET (+0100) av Alexandra Salfatte Larsen (ASL) Ferdigstilt den 2023-03-29 15:48:48 CEST (+0200)

### Initiativtaker

### Alexandra Salfatte Larsen (ASL)

Amnesty International Norge Organisasjonsnr. 970148698 alarsen@amnesty.no +4793608955

### Signerende parter

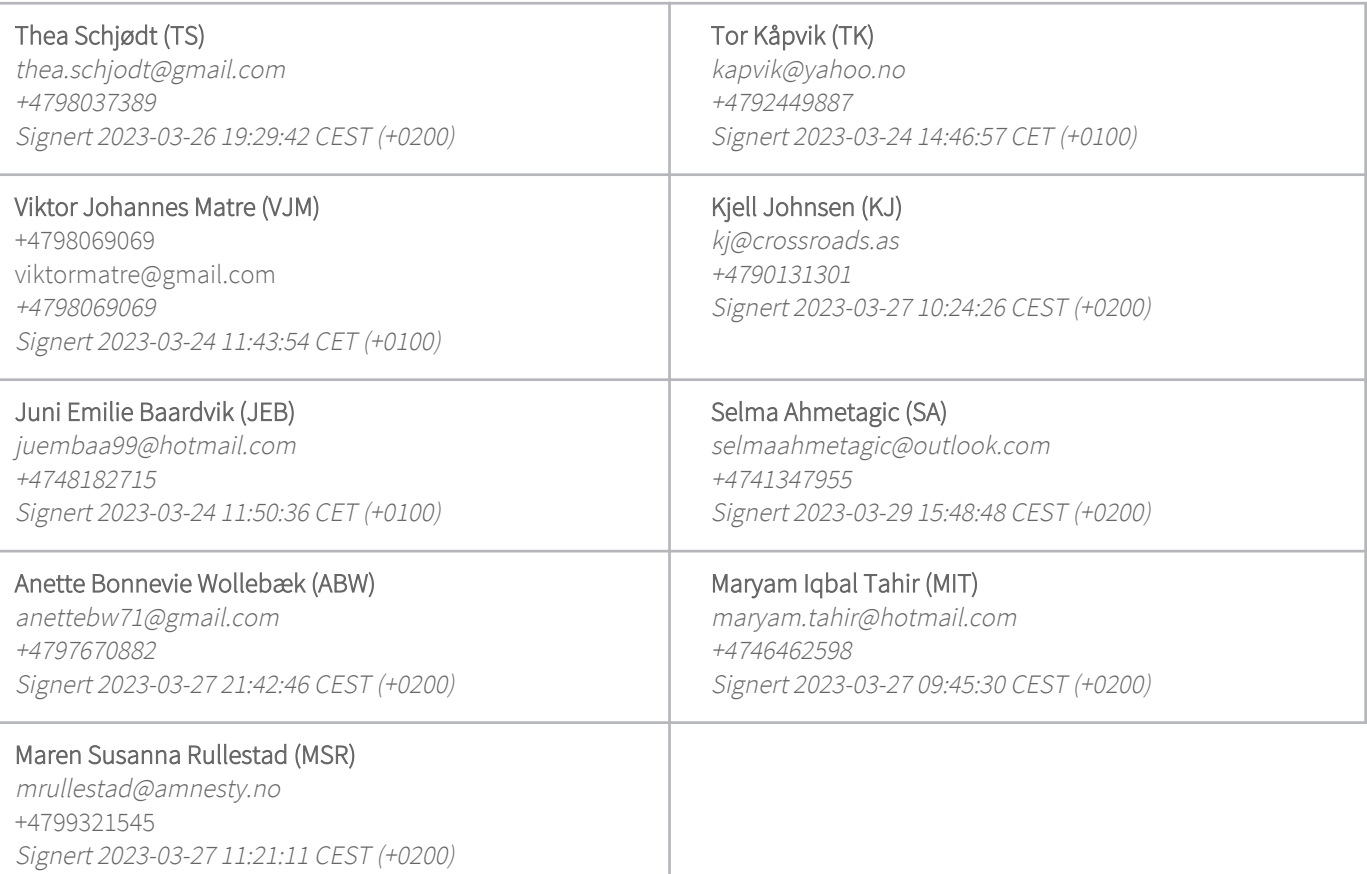

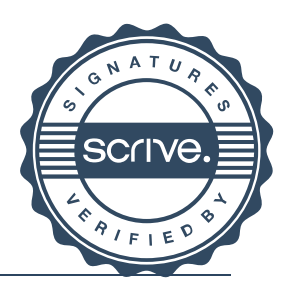

# Verifikasjon

Transaksjon 09222115557489601974

Denne verifiseringen ble utstedt av Scrive. Informasjon i kursiv har blitt verifisert trygt av Scrive. For mer informasjon/bevis som angår dette dokumentet, se de skjulte vedleggene. Bruk en PDF-leser, som Adobe Reader, som kan vise skjulte vedlegg for å se vedleggene. Vennligst merk at hvis du skriver ut dokumentet, kan ikke en utskrevet kopi verifiseres som original i henhold til bestemmelsene nedenfor, og at en enkel utskrift vil være uten innholdet i de skjulte vedleggene. Den digitale signeringsprosessen (elektronisk forsegling) garanterer at dokumentet og de skjulte vedleggene er originale, og dette kan dokumenteres matematisk og uavhengig av Scrive. Scrive tilbyr også en tjeneste som lar deg automatisk verifisere at dokumentet er originalt på: https://scrive.com/verify

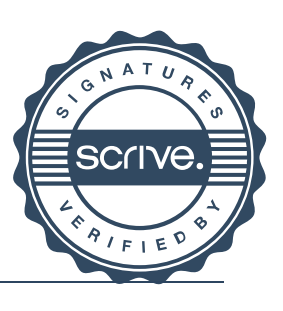

# Verifikasjon

Transaksjon 09222115557489951960

### Dokument

AI 2022 kontantstrøm\_ noter og styretsberetning(1) Hoveddokument 13 sider Initiert på 2023-03-29 16:19:51 CEST (+0200) av

Alexandra Salfatte Larsen (ASL) Ferdigstilt den 2023-03-30 11:49:25 CEST (+0200)

### Initiativtaker

### Alexandra Salfatte Larsen (ASL)

Amnesty International Norge Organisasjonsnr. 970148698 alarsen@amnesty.no +4793608955

### Signerende parter

### John Peder Egenæs (JPE)

jegenes@amnesty.no +4791100676 Signert 2023-03-30 11:49:25 CEST (+0200)

Denne verifiseringen ble utstedt av Scrive. Informasjon i kursiv har blitt verifisert trygt av Scrive. For mer informasjon/bevis som angår dette dokumentet, se de skjulte vedleggene. Bruk en PDF-leser, som Adobe Reader, som kan vise skjulte vedlegg for å se vedleggene. Vennligst merk at hvis du skriver ut dokumentet, kan ikke en utskrevet kopi verifiseres som original i henhold til bestemmelsene nedenfor, og at en enkel utskrift vil være uten innholdet i de skjulte vedleggene. Den digitale signeringsprosessen (elektronisk forsegling) garanterer at dokumentet og de skjulte vedleggene er originale, og dette kan dokumenteres matematisk og uavhengig av Scrive. Scrive tilbyr også en tjeneste som lar deg automatisk verifisere at dokumentet er originalt på: https://scrive.com/verify

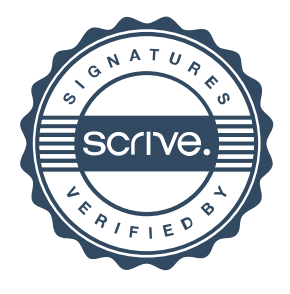